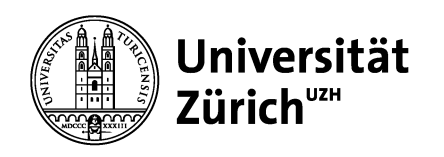

**Deutsches Seminar**

# **Arbeiten mit dem Corporate Design**

05.10.2023

Sibylle Dorn

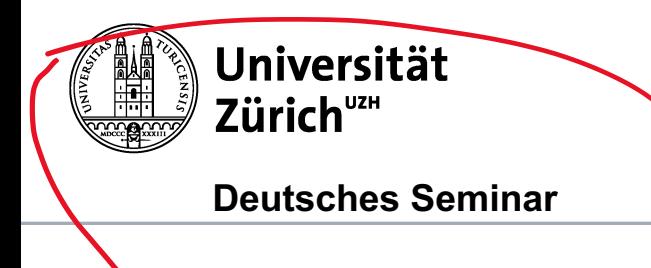

# **Arbeiten mit dem Corporate Design**

05.10.2023

Sibylle Dorn

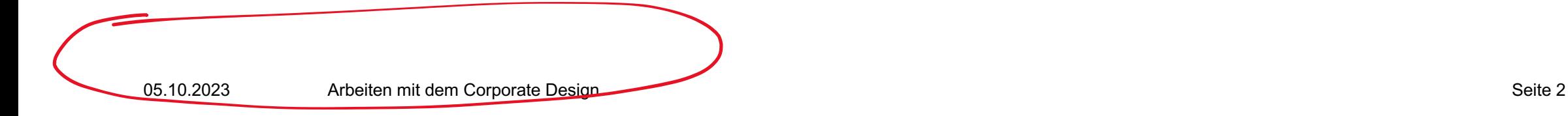

# **Inhaltsverzeichnis**

https://www.cd.uzh.ch/de/vorlagen/praesentation/präsentation \_uzh.html

- 1. Eine starke Marke
- 2. Anwendungsbereiche für Angestellte oder Studierende
- 3. Mail-Signatur
- 4. Plakate
- 5. Website
- 6. Vorlagen
- 7. Ausblick und Freiräume

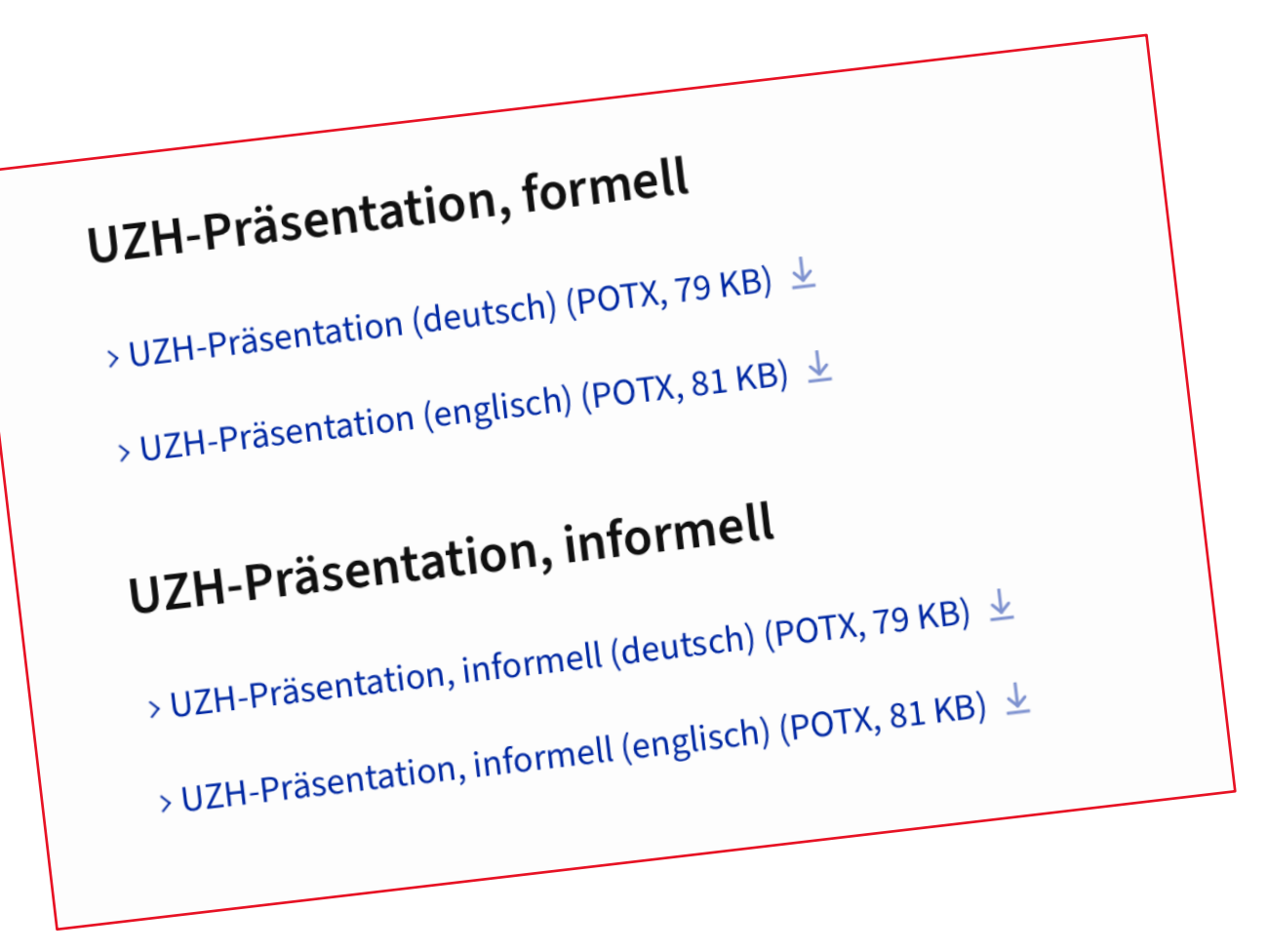

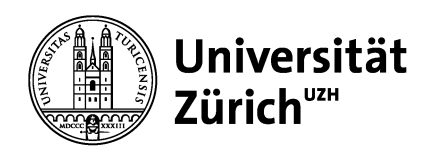

### **1. Eine starke Marke**

*Ausschnitt aus einer Präsentation der Abteilung Kommunikation der UZH*

# Die Kraft der Marke.

#### Wiedererkennungswert

Ein einheitlicher Markenauftritt stärkt den Wiedererkennungswert der UZH.

#### **Vertrauen**

Eine starke Marke schafft Vertrauen, stärkt das Gemeinschaftsgefühl und schafft Identifikation.

#### Glaubwürdigkeit

Eine starke Marke stärkt die Glaubwürdigkeit und die Akzeptanz in die Organisation.

#### **Orientierung**

Die Gesellschaft versteht das Handeln einer Organisation mit einer starke Marke besser. Sie haben ein positiveres Bild und Verständnis für das Handeln und Ansprüche der Organisation.

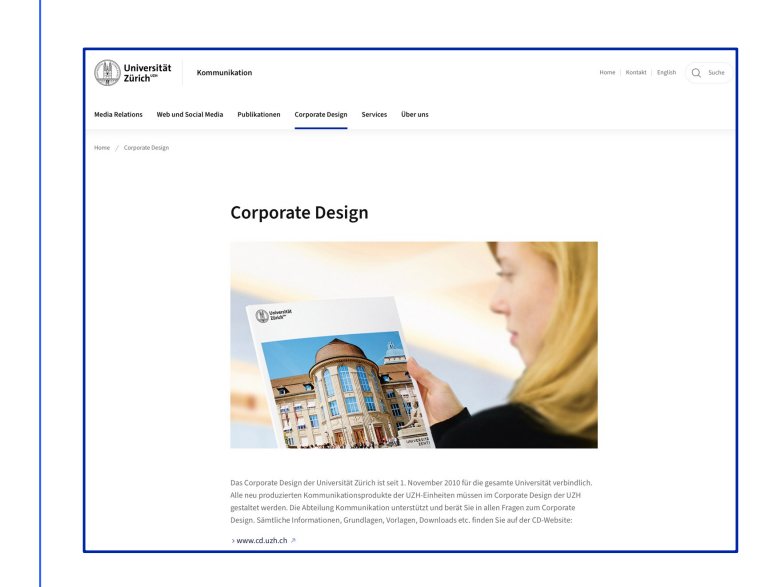

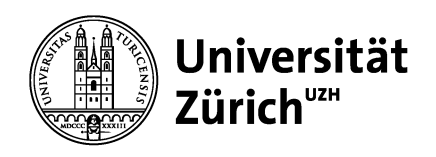

#### **2. Anwendungsbereiche für Angestellte und Studierende**

#### Forschung, Lehre, Administration

- Folien für Präsentationen
- Briefe (oder Mails)
- Dokumente für den Unterricht
- Forschungsanträge und berichte

- ....

#### Module, Hilfsassistenzen

- Schriftliche Arbeiten
- Präsentationen im Unterricht
- Mails an Uniangehörige
- Unterlagen für die Vorgesetzten

- .....

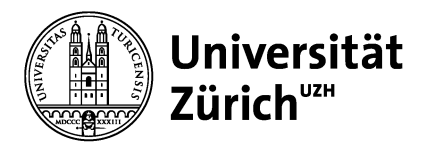

**Deutsches Seminar**

### **3. Mail-Signatur \*\* vor allem für Angestellte\*\***

\*\*\*

Markus Domeisen Deutsches Seminar UZH Seminarsekretariat Schönberggasse 9 8001 Zürich Tel. 0041-(0)44-634 25 71 \*\*\*

Anwesenheit: Mo.-Fr. 9.00-12.00 und 14.00-16.00

Dr. Hans Muster | Seminar | Universi Schönberggasse 2 | 99 | SOG B 00 https://www.ds.uzh

Universität Zürich Prof. Dr. Peter Muster Universitätseinheit (Untereinheit) Seilergraben 53 8001 Zürich Schweiz Tel. +41 44 251 76 44 www.universitätseinheit peter.muster@uzh.ch

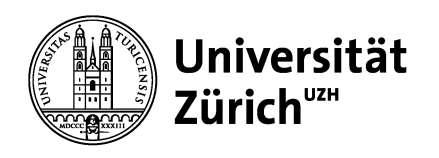

## **4. Plakat**

- Schutzzone für das Logo: Ein Mal einrichten, dann nutzen!
- Farbe des Logos beachten
- Schrift: (noch) Palatino: Ist auf allen Geräten des DS eingerichtet
- Freien Bereich für die Gestaltung einhalten
- Gestaltung in Word möglich: Am DS gibt es Vorlagen.

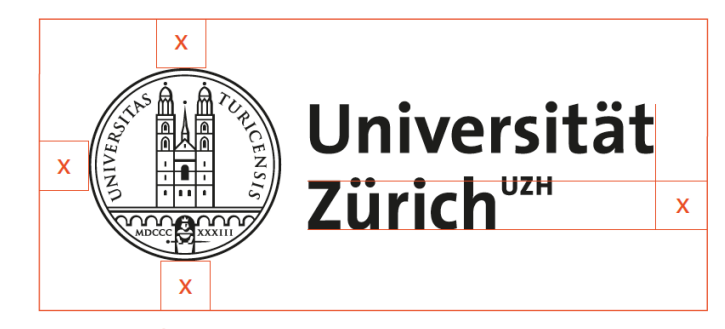

 $x = H\ddot{o}$ he des Z

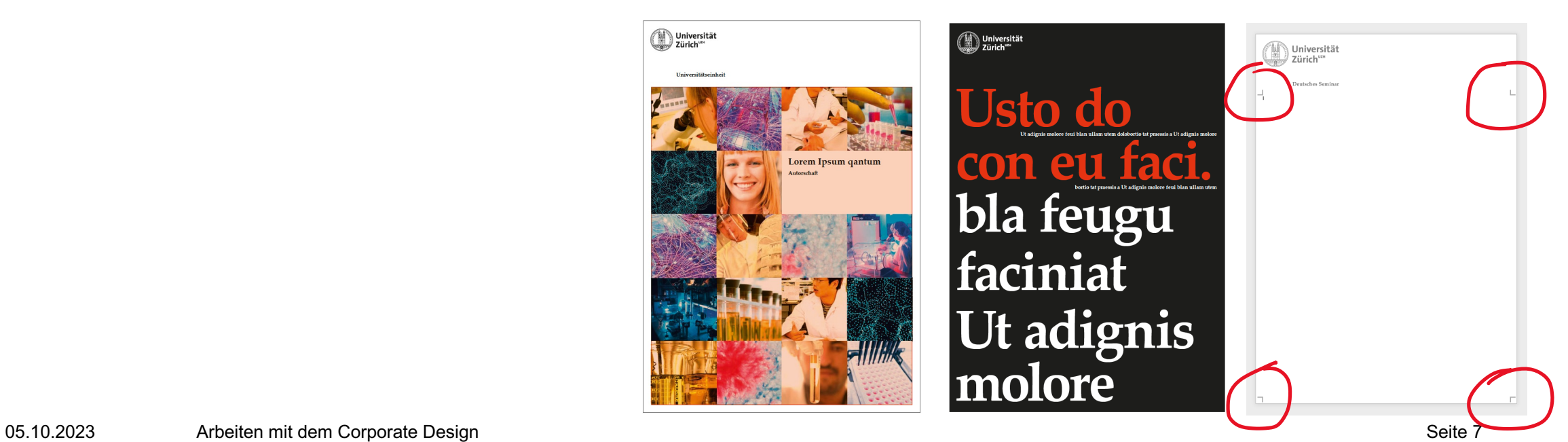

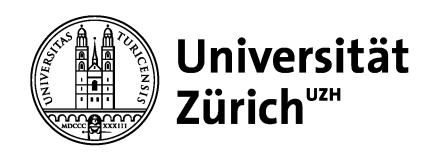

#### **5. Website \*\* vor allem für Angestellte \*\***

Die Webseiten der UZH werden mit «Magnolia» erstellt.

Dort sind die Module, die Schrift (Art und Grösse) sowie Extra wie Animationen, Einbindung von Videos etc. vorformatiert.

Das DS vergibt Zugänge z.B. für Projekt-Mitarbeitende. Bei anderen Einheiten fragen Sie den Webmaster.

Tricky: Einkopieren von Text immer mit  $\mathcal{H} + \overline{\mathbf{d}} + \mathbf{v}$  ! Sonst wird die Textformatierung einkopiert.

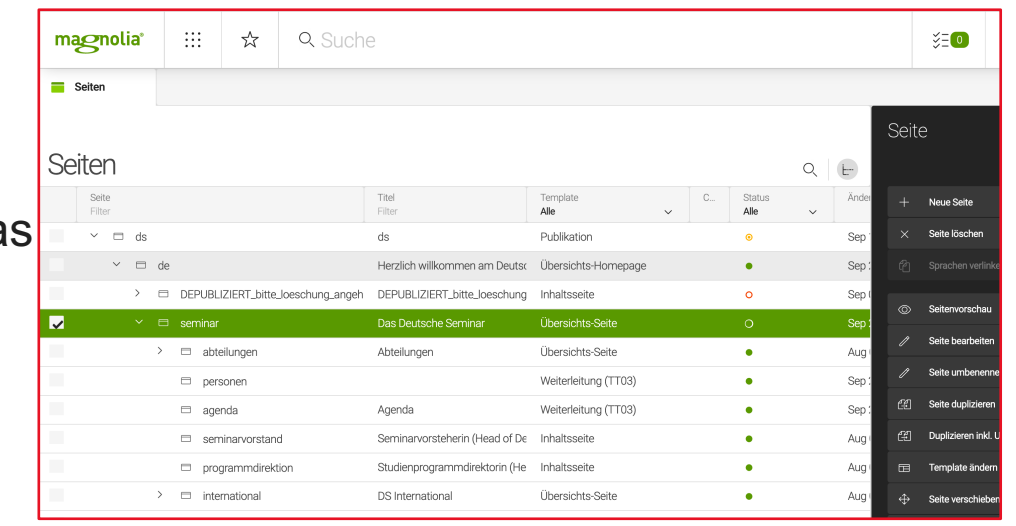

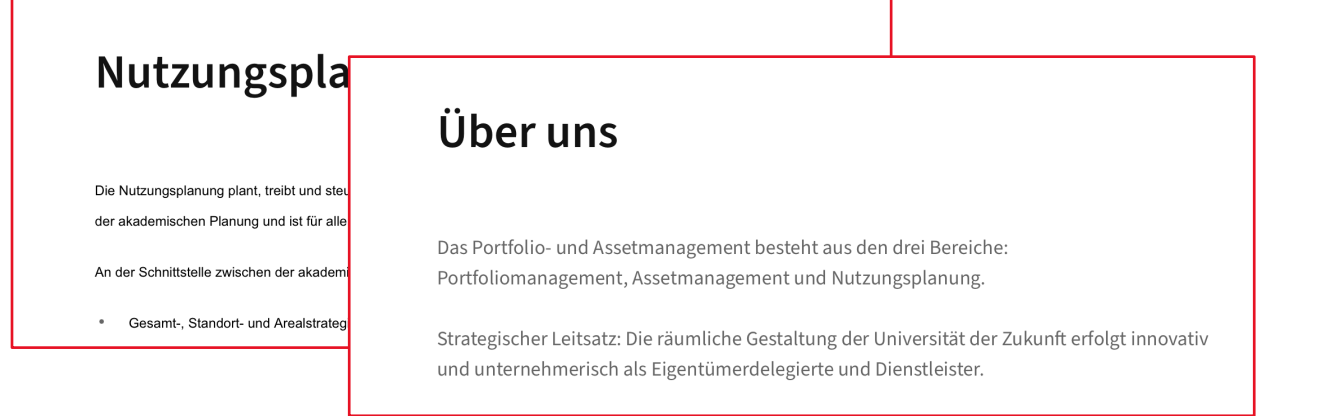

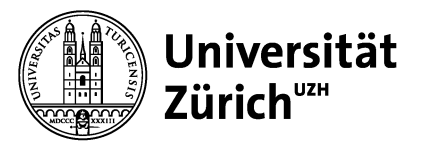

**Deutsches Seminar**

## **6. Vorlagen**

Für alle genannten Anwendungsbereiche bietet die UZH Vorlagen an https://www.cd.uzh.ch/de/vorlagen.html

Es stehen weitestgehend Vorlagen für Mac und Windows zur Verfü

- Adressnormen: https://www.cd.uzh.ch/de/basics/adressnorm.html
- Logo: https://www.cd.uzh.ch/de/basics/uzh-logo.html
- Schriften: https://www.cd.uzh.ch/de/basics/schriften.html
- Plakat: bisher nur Indesign und Affinity-Vorlagen

=> Word-Format kann bei Bedarf geschickt werden.

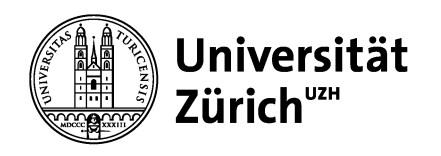

#### **7. Ausblick und Freiräume**

«Das gefällt mir nicht....» «Das ist nicht mehr auf der Höhe der Zeit....»

=> Freiräume nutzen und Corporate Design umsetzen.

Die Universitätsleitung hat eine Aktualisierung und Vereinfachung des CD beschlossen. Dieses wird voraussichtlich Ende 2023 umgesetzt bzw. kommuniziert. Neu wird das Logo in einer Sprache geführt (kein Englisch mehr), die Corporate Farbe «UZH-Blau» bleibt erhalten. Neu gilt «digital first», so wird auch eine Schrift eingeführt, die auf allen Plattformen erhältlich ist.